# Comparing Approaches to Structured Concurrency

#### Adam Hearn

#### Software Engineer @ Amazon

Follow [@adamhearn\\_](https://twitter.com/intent/follow?original_referer=https%3A%2F%2Fjamesward.github.io%2F&ref_src=twsrc%5Etfw%7Ctwcamp%5Ebuttonembed%7Ctwterm%5Efollow%7Ctwgr%5Eadamhearn_®ion=follow_link&screen_name=adamhearn_)

#### James Ward

#### Developer Advocate @ AWS

Follow [@\\_JamesWard](https://twitter.com/intent/follow?original_referer=https%3A%2F%2Fjamesward.github.io%2F&ref_src=twsrc%5Etfw%7Ctwcamp%5Ebuttonembed%7Ctwterm%5Efollow%7Ctwgr%5E_JamesWard®ion=follow_link&screen_name=_JamesWard)

# What is Structured Concurrency?

#### Hierarchical Concurrency Which Generally Supports:

- Cancellation e.g. Races (loser cancellation)
- Resource management
- Efficient thread utilization (i.e. reactive, non-blocking)
- Explicit timeouts
- Semantic Errors

# Easy Racer

#### [github.com/jamesward/easyracer](https://github.com/jamesward/easyracer)

Ten Structured Concurrency "obstacle courses"

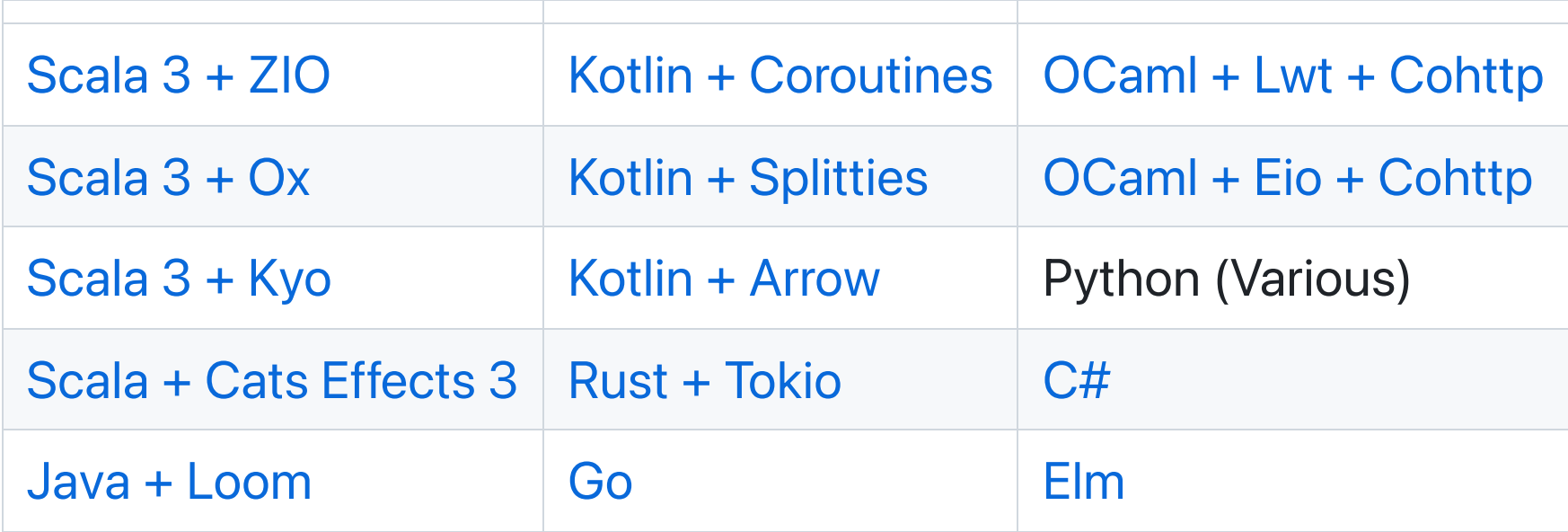

# Approaches to Structured Concurrency

- Effect Oriented
	- Scala ZIO
		- Monadic Effect God Monad
	- Scala Kyo
		- **Algebraic Effects / single monad**
- Direct Style (Imperative / Monad free!)
	- Scala Ox
		- Built on Loom, JDK21+ only
	- Rust (Future based syntax)
- Scoped Driven
	- Java Loom

# Scenario 1

Race 2 concurrent requests

### Scenario 1 - Scala ZIO

```
def scenario1(scenarioUrl: Int => String) =
  defer:
    val url = scenarioUrl(1)val req = Client.request(Request.get(url))
    val winner = req.race(req).runwinner.body.asString.run
```
#### Scenario 1 - Scala Ox

```
def scenario1(scenarioUrl: Int => Uri): String =
  val url = scenarioUrl(1)def req = scenarioRequest(url).send(backend).body
  race(req, req)
```
## Scenario 1 - Scala Kyo

```
val req = Requests.run(Requests[String](_.get(url)))
Fibers.race(req, req)
```
def scenario2(scenarioUrl: Int => Uri): String < Fibers =

# Scenario 1 - Java Loom

```
public String scenario1() throws ExecutionException, InterruptedException {
    var req = HttpRequest.newBuilder(url.resolve("/1")).build();
    try (var scope = new StructuredTaskScope.ShutdownOnSuccess<HttpResponse<String>>()) {
        scope.fork(() -> client.send(req, HttpResponse.BodyHandlers.ofString()));
        scope.fork(() -> client.send(req, HttpResponse.BodyHandlers.ofString()));
        scope.join();
        return scope.result().body();
    }
}
```
# Scenario 1 - Rust Tokio

```
pub async fn scenario_1(port: u16) -> String {
    async fn req(port: u16) -> Result<String, reqwest::Error> {
        reqwest::get(url(port,
"1")).await?.text().await
    }
    tokio::select! {
        Ok(result) = req(port) \implies result,Ok(result) = req(port) \implies result,else => panic!("all failed")
    }
}<br>}
```
#### Scenario 2

Race 2 concurrent requests, where one produces a connection error

# Scenario 2 - Scala ZIO

```
def scenario2(scenarioUrl: Int => String) =
  defer:
    val url = scenarioUrl(2)val req = Client.request(Request.get(url))
    val winner = req.race(req).runwinner.body.asString.run
```
#### Scenario 2 - Scala Ox

```
def scenario2(scenarioUrl: Int => Uri): String =
  val url = scenarioUrl(2)def req = scenarioRequest(url).send(backend)
  race(req, req).body
```
## Scenario 2 - Scala Kyo

```
val req = Requests.run(Requests[String](_.get(url)))
Fibers.race(req, req)
```
def scenario3(scenarioUrl: Int => Uri): String < Fibers =

# Scenario 2 - Java Loom

```
public String scenario2() throws ExecutionException, InterruptedException {
    var req = HttpRequest.newBuilder(url.resolve("/2")).build();
    try (var scope = new StructuredTaskScope.ShutdownOnSuccess<HttpResponse<String>>()) {
        scope.fork(() -> client.send(req, HttpResponse.BodyHandlers.ofString()));
        scope.fork(() -> client.send(req, HttpResponse.BodyHandlers.ofString()));
        scope.join();
        return scope.result().body();
    }
}
```
# Scenario 2 - Rust Tokio

```
pub async fn scenario_2(port: u16) -> String {
    async fn req(port: u16) -> Result<String, reqwest::Error> {
        reqwest::get(url(port,
"2")).await?.text().await
    }
    tokio::select! {
        Ok(result) = req(port) \implies result,Ok(result) = req(port) \implies result,else => panic!("all failed")
    }
}<br>}
```
### Scenario 3

Race 10,000 concurrent requests

# Scenario 3 - Scala ZIO

```
def scenario3(scenarioUrl: Int => String) =
  defer:
    val url = scenarioUrl(3)val reqs = Seq.fill(10000)(Client.request(Request.get(url)))
    val winner = ZIO. raceAll(reqs.head, reqs.tail).run
    winner.body.asString.run
```
## Scenario 3 - Scala Ox

```
def scenario3(scenarioUrl: Int => Uri): String =
 val url = scenarioUrl(3)val reqs = Seq. fill(10000): () =>
    scenarioRequest(url).send(backend)
  race(reqs).body
```

```
Scenario 3 - Scala Kyo
```

```
val reqs = Seq. fill(10000):Requests.run(Requests[String](_.get(url)))
Fibers.race(reqs)
```
def scenario4(scenarioUrl: Int => Uri): String < Fibers =

```
Scenario 3 - Java Loom
```

```
public String scenario3() throws ExecutionException, InterruptedException {
    var req = HttpRequest.newBuilder(url.resolve("/3")).build();
    try (var scope = new StructuredTaskScope.ShutdownOnSuccess<HttpResponse<String>>()) {
         IntStream.rangeClosed(1, 10_000)
                   .forEach(i \rightarrowscope.fork(( ) \rightarrowclient.send(req, HttpResponse.BodyHandlers.ofString())
                             \left( \begin{array}{c} 0 \\ 0 \\ 0 \end{array} \right));
         scope.join();
         return scope.result().body();
    }
}
```
# Scenario 3 - Rust Tokio

```
pub async fn scenario 3(port: u16) \rightarrow String \{let client = reqwest::Client::new();
    let (tx, mut rx) = mpsc::channel(1);async fn req(port: u16, client: reqwest::Client) -> Result<String, reqwest::Error> {
        client.get(url(port,
"3")).send().await?.text().await
    }
    for _ in 0..10_000 {
        let cloned client = client.clone();
        let tx = tx. clone();
        tokio::spawn(async move {
            let result = req(port, cloned client).await;tx.send(result).await
        });
    }
    rx.recv().await.unwrap().unwrap()
}
```
#### Scenario 4

Race 2 concurrent requests but 1 of them should have a 1 second timeout

## Scenario 4 - Scala ZIO

```
def scenario4(scenarioUrl: Int => String) =
  defer:
   val url = scenariolr1(4)val req = Client.request(Request.get(url))
    val winner = req.timeoutFail(TimeoutException())(1.seconds).race(req).run
   winner.body.asString.run
```
#### Scenario 4 - Scala Ox

```
def scenario4(scenarioUrl: Int => Uri): String =
  val url = scenarioUrl(4)def req = scenarioRequest(url).send(backend).body
  race(timeout(1.second)(req), req)
```
#### Scenario 4 - Scala Kyo

val req = Requests.run(Requests[String](\_.get(url))) Fibers.race(Fibers.timeout(1.seconds)(req), req)

def scenario5(scenarioUrl: Int => Uri): String < Fibers =

# Scenario 4 - Java Loom

```
public String scenario4() throws ExecutionException, InterruptedException {
    var req = HttpRequest.newBuilder(url.resolve("/4")).build();
    try (var outer = new StructuredTaskScope.ShutdownOnSuccess<String>()) {
        outer.fork(() \rightarrow \{try (var inner = new StructuredTaskScope.ShutdownOnSuccess<String>()) {
                inner.fork(() -> client.send(req, HttpResponse.BodyHandlers.ofString()).body());
                inner.joinUntil(Instant.now().plusSeconds(1));
                return inner.result();
            }
        });
        outer.fork(() -> client.send(req, HttpResponse.BodyHandlers.ofString()).body());
        outer.join();
        return outer.result();
    }
}
```
# Scenario 4 - Rust Tokio

```
pub async fn scenario_4(port: u16) -> String {
    async fn req(port: u16) -> Result<String, reqwest::Error> {
        reqwest::get(url(port, "4")).await?.text().await
    }
    enum TimeoutOrRequestError {
        Timeout(Elapsed),
        RequestError,
    }
    async fn req_with_timeout(port: u16) -> Result<String, TimeoutOrRequestError> {
        let timeouted_result = timeout(Duration::from_secs(1), req(port));
        match timeouted result.await {
            0k(result) => result.map_err(| | TimeoutOrRequestError::RequestError),
            Err(elapsed) => Err(TimeoutOrRequestError::Timeout(elapsed)),
        }
    }
    tokio::select! {
        0k(result) = req(port) \Rightarrow result,Ok(result) = req_with_timeout(port) \Rightarrow result,else => panic!("all failed"),
    }
}
```
#### Scenario 5

Race 2 concurrent requests where a non-200 response is a loser

### Scenario 5 - Scala ZIO

```
def scenario5(scenarioUrl: Int => String) =
  defer:
   val url = scenarioUr1(5)val req = Client.request(Request.get(url)).filterOrFail(_.status.isSuccess)(Error())
    val winner = req. race (req). run
    winner.body.asString.run
```
#### Scenario 5 - Scala Ox

```
def scenario5(scenarioUrl: Int => Uri): String =
 val url = scenarioUr1(5)def req = basicRequest.get(url).response(asString.getRight).send(backend).body
  race(req, req)
```
# Scenario 5 - Scala Kyo

```
val req = Requests.run(Requests[String](_.get(url)))
Fibers.race(req, req)
```
def scenario6(scenarioUrl: Int => Uri): String < Fibers =

# Scenario 5 - Java Loom

```
public String scenario5() throws ExecutionException, InterruptedException {
    class Req {
        final HttpRequest req = HttpRequest.newBuilder(url.resolve("/5")).build();
        HttpResponse<String> make() throws Exception {
            var resp = client.send(req, HttpResponse.BodyHandlers.ofString());
            if (resp.statusCode() == 200) {
                return resp;
            } else {
                throw new Exception("invalid response");
            }
        }
    }
    try (var scope = new StructuredTaskScope.ShutdownOnSuccess<HttpResponse<String>>()) {
        scope.fork(() \rightarrow new Req().make();
        scope.fork(() \rightarrow new Req().make();
        scope.join();
        return scope.result().body();
    }
}
```
# Scenario 5 - Rust Tokio

```
pub async fn scenario_5(port: u16) -> String {
    async fn req(port: u16) -> Result<String, reqwest::Error> {
        let response = reqwest::get(url(port,
"5")).await?;
        response.error_for_status()?.text().await
    }
    tokio::select! {
        Ok(result) = req(port) \implies result,Ok(result) = req(port) \implies result,else => panic!("all failed")
    }
}
```
#### Scenario 6

Race 3 concurrent requests where a non-200 response is a loser

## Scenario 6 - Scala ZIO

```
def scenario6(scenarioUrl: Int => String) =
  defer:
   val url = scenarioUr1(6)val req = Client.request(Request.get(url)).filterOrFail(_.status.isSuccess)(Error())
   val winner = ZIO. raceAll(req, Seq(req, req)).run
    winner.body.asString.run
```
#### Scenario 6 - Scala Ox

```
def scenario6(scenarioUrl: Int => Uri): String =
 val url = scenarioUrl(6)def req = basicRequest.get(url).response(asString.getRight).send(backend).body
  race(req, req, req)
```
## Scenario 6 - Scala Kyo

val req = Requests.run(Requests[String](\_.get(url))) Fibers.race(Seq(req, req, req))

def scenario7(scenarioUrl: Int => Uri): String < Fibers =

# Scenario 6 - Java Loom

```
public String scenario6() throws ExecutionException, InterruptedException {
    class Req {
        final HttpRequest req = HttpRequest.newBuilder(url.resolve("/6")).build();
        HttpResponse<String> make() throws Exception {
            var resp = client.send(req, HttpResponse.BodyHandlers.ofString());
            if (resp.statusCode() == 200) {
                 return resp;
            } else {
                throw new Exception("invalid response");
            }
        }
    }
    try (var scope = new StructuredTaskScope.ShutdownOnSuccess<HttpResponse<String>>()) {
        score.fork(() \rightarrow new Reg() .make());
        score.fork(() \rightarrow new Req() .make());
        scope.fork(() \rightarrow new Req().make();
        scope.join();
        return scope.result().body();
    }
}
```
## Scenario 6 - Rust Tokio

```
pub async fn scenario_6(port: u16) -> String {
    async fn req(port: u16) -> Result<String, reqwest::Error> {
        let response = reqwest::get(url(port,
"6")).await?;
        response.error_for_status()?.text().await
    }
    tokio::select! {
        Ok(result) = req(port) \Rightarrow result,Ok(result) = req(port) \implies result,Ok(result) = req(port) \implies result,else => panic!("all failed")
    }
}
```
#### Scenario 7

Start a request, wait at least 3 seconds then start a second request (hedging)

# Scenario 7 - Scala ZIO

```
def scenario7(scenarioUrl: Int => String) =
  defer:
    val url = scenariolr1(7)val req = Client.request(Request.get(url))
    val winner = req \cdot race(req \cdot delay(4 \cdot seconds)) \cdot runwinner.body.asString.run
```
#### Scenario 7 - Scala Ox

```
def scenario7(scenarioUrl: Int => Uri): String =
  val url = scenarioUrl(7)def req = scenarioRequest(url).send(backend).body
  def delayedReq =
    Thread.sleep(4000)
    req
  race(req, delayedReq)
```
# Scenario 7 - Scala Kyo

val req = Requests.run(Requests[String](\_.get(url))) val delayedReq = Fibers.delay(4.seconds)(req) Fibers.race(req, delayedReq)

def scenario8(scenarioUrl: Int => Uri): String < Fibers =

# Scenario 7 - Java Loom

```
public String scenario7() throws ExecutionException, InterruptedException {
    var req = HttpRequest.newBuilder(url.resolve("/7")).build();
    try (var scope = new StructuredTaskScope.ShutdownOnSuccess<HttpResponse<String>>()) {
        scope.fork(() -> client.send(req, HttpResponse.BodyHandlers.ofString()));
        scope.fork(( ) \rightarrow {Thread.sleep(3000);
            return client.send(req, HttpResponse.BodyHandlers.ofString());
        });
        scope.join();
        return scope.result().body();
    }
}
```
# Scenario 7 - Rust Tokio

```
pub async fn scenario_7(port: u16) -> String {
    async fn req(port: u16) -> Result<String, reqwest::Error> {
        reqwest::get(url(port,
"7")).await?.text().await
    }
    async fn hedge_req(port: u16) -> Result<String, reqwest::Error> {
        sleep(Duration::from_secs(3)).await;
        req(port).await
    }
    tokio::select! {
        0k(result) = req(port) \Rightarrow result,Ok(result) = hedge_reg(port) \implies result,else => panic!("all failed")
    }
}
```
# Scenario 8

Race 2 concurrent requests that "use" a resource which is obtained and released through other requests. The "use" request can return a non-20x request, in which case it is not a winner.

```
Scenario 8 - Scala ZIO
```

```
def scenario8(scenarioUrl: Int => String) =
  def req(url: String) =
    defer:
      val resp = Client.request(Request.get(url)).filterOrFail(_.status.isSuccess)(Error()).run
      resp.body.asString.run
  val open = req(scenariolrl(8) + "?open")def use(id: String) = req(scenarioUrl(8) + s"?use=sid")def close(id: String) = req(scenarioUrl(8) + s"?close=sid")val reqRes = ZIO.acquireReleaseWith(open)(close(_).orDie)(use)
  reqRes.race(reqRes)
```
#### Scenario 8 - Scala Ox

```
def scenario8(scenarioUrl: Int => Uri): String =
  def req(url: Uri) = basicRequest.get(url).response(asString.getRight).send(backend).body
  def open = req(uri"${scenarioUrl(8)}?open")
  def use(id: String) = req(uri"${scenarioUrl(8)}?use=$id")
  def close(id: String) = req(uri" ${scenarioUnl(8)}?close = $id"def reqRes =
   val id = opentry use(id)
    finally close(id)
  race(reqRes, reqRes)
```
# Scenario 8 - Scala Kyo

```
case class MyResource(id: String):
  def close: Unit < IOs =
    Fibers.run(req(uri"${scenarioUrl(8)}?close=$id")).unit
val myResource = defer:
  val id = await:
    req(uri"${scenarioUrl(8)}?open")
  await:
    Resources.acquireRelease(MyResource(id))(_.close)
val reqRes = Resources.run:
  defer:
    val resource = await(myResource)
    await:
      req(uri"${scenarioUrl(8)}?use=${resource.id}")
Fibers.race(reqRes, reqRes)
```
def scenario9(scenarioUrl: Int => Uri): String < Fibers =

# Scenario 8 - Java Loom

}

```
public String scenario8() throws InterruptedException, ExecutionException {
    class Req implements AutoCloseable {
        final HttpRequest openReq =
                HttpRequest.newBuilder(url.resolve("/8?open")).build();
        final Function<String, HttpRequest> useReq = (id) ->
               HttpRequest.newBuilder(url.resolve("/8?use=" + id)).build();
        final Function<String, HttpRequest> closeReq = (id) ->
                HttpRequest.newBuilder(url.resolve("/8?close=" + id)).build();
        final String id;
        public Req() throws IOException, InterruptedException {
            id = client.send(openReq, HttpResponse.BodyHandlers.ofString()).body();
        }
        HttpResponse<String> make() throws Exception {
            var resp = client.send(useReq.apply(id), HttpResponse.BodyHandlers.ofString());
            if (resp.statusCode() == 200) {
                return resp;
            } else {
                throw new Exception("invalid response");
            }
        }
        @Override
        public void close() throws IOException, InterruptedException {
            client.send(closeReq.apply(id), HttpResponse.BodyHandlers.ofString()).body();
        }
    }
    try (var scope = new StructuredTaskScope.ShutdownOnSuccess<HttpResponse<String>>()) {
        scope.fork( ) \rightarrow \{try (var req = new Req()) {
                return req.make();
            }
        });
        scope.fork(() -> \{try (var req = new Req()) {
                return req.make();
            }
       });
        scope.join();
        return scope.result().body();
    }
```
# Scenario 8 - Rust Tokio

}

```
pub async fn scenario 8(port: u16) \rightarrow String \{async fn req open(port: u16) \rightarrow Result<String, reqwest::Error> {
        let response = reqwest::get(url(port, "8?open")).await?;
        response.error for status()?.text().await
    }
    async fn req use(port: u16, id: String) \rightarrow Result<String, reqwest::Error> {
        let response = reqwest::get(url(port, format!("8?use={}", id).as str())).await?;
        response.error for status()?.text().await
    }
    async fn req close(port: u16, id: String) -> Result<String, reqwest::Error> {
        let response = reqwest::get(url(port, format!("8?close={}", id).as str())).await?;
        response.error for status()?.text().await
    }
    async fn req(port: u16) -> Result<String, reqwest::Error> {
        let id = req open(port). await?;
        let resp = req use(port, id.clone()).await;
        let = <math>req\_close(port, id)</math>.await;resp
    }
    tokio::select! {
        0k(result) = req(port) \Rightarrow result,0k(result) = req(port) \Rightarrow result,else => panic!("all failed")
    }
```
#### Scenario 9

Make 10 concurrent requests where 5 return a 200 response with a letter

# Scenario 9 - Scala ZIO

```
def scenario9(scenarioUrl: Int => String) =
  val req =defer:
      val url = scenarioUrl(9)val resp = Client.request(Request.get(url)).filterOrFail(_.status.isSuccess)(Error()).run
      val body = resp.body.asString.run
      val now = Clock.nanoTime.run
      now \rightarrow bodydefer(Use.withParallelEval):
    val responses = Queue.unbounded[(Long, String)].run
    for \sim - 1 to 10 do
      req.option.run match
        case Some(resp) => responses.offer(resp).run
        case None \Rightarrow ()
    responses.takeAll.run.to(SortedMap).values.mkString
```
#### Scenario 9 - Scala Ox

```
def scenario9(scenarioUrl: Int => Uri): String =
  def req =
    val body = basicRequest.get(scenarioUrl(9)).response(asString.getRight).send(backend).body
    val now = System.nanoTime
    now \rightarrow bodyunsupervised:
    val forks = Seq.fill(10) (forkUnsupervised(req))
    forks.map(_.joinEither()).collect:
       case Right(v) \Rightarrow v\texttt{.sortBy}(\_\_\_\_1) \cdot \texttt{map}(\_\_\_\_\_2) \cdot \texttt{mkString}
```
#### Scenario 9 - Scala Kyo

```
val req = IOs. attempt:
    defer:
      val body = await(Requests.run(Requests[String](_.get(url))))
      val now = await(Clocks.now)now \rightarrow bodyval reqs = Seq. fill(10)(req)
  defer:
    val successes = await(Fibers.parallel(reqs)).collect:
      case scala.util.Success(value) => value
    successes.sortBy { (completedTime, _) => completedTime }.map { (_, body) => body }.mkString
def scenario10(scenarioUrl: Int => Uri): String < Fibers =
```
# Scenario 9 - Java Loom

}

```
public String scenario9() throws InterruptedException {
    record TimedResponse(Instant instant, HttpResponse<String> response) {
    }
    final HttpRequest req = HttpRequest.newBuilder(url.resolve("/9")).build();
    try (var scope = new StructuredTaskScope<TimedResponse>()) {
         var futures = IntStream.rangeClosed(1, 10)mapToObj(i \rightarrowscope.fork(() \rightarrowvar resp = client.send(req, HttpResponse.BodyHandlers.ofString());
                               return new TimedResponse(Instant.now(), resp);
                           })
                  ).toList();
         scope.join();
         return futures.stream()
                  .map(StructuredTaskScope.Subtask::get)
                  .filter(r \rightarrow r.response.statusCode() == 200)
                  .sorted(Comparator.comparing(TimedResponse::instant)).collect(
                      StringBuilder::new,
                      (\text{acc}, \text{timedResponse}) \rightarrow \text{acc.append}(\text{timedResponse} \cdot \text{response} \cdot \text{body}()),StringBuilder::append
                  ).toString();
    }
```
# Scenario 9 - Rust Tokio

```
pub async fn scenario 9(port: u16) -> String {
    async fn req(port: u16) -> Result<(String, Instant), reqwest::Error> {
        let response = reqwest::get(url(port, "9")).await?;
        let text = response.error_for_status()?.text().await?;
        let now = Instant: now();
        Ok((text, now))
    }
    let responses_tuple = tokio::join!(
        req(port),
        req(port),
        req(port),
        req(port),
        req(port),
        req(port),
        req(port),
        req(port),
        req(port),
        req(port),
    );
    let responses = vec![
        responses_tuple.0,
        responses_tuple.1,
        responses_tuple.2,
        responses_tuple.3,
        responses_tuple.4,
        responses tuple.5,
        responses_tuple.6,
        responses_tuple.7,
        responses tuple.8,
        responses_tuple.9,
    ];
    let mut ok responses: Vec<&(String, Instant)> = responses.iter().filter map(|response| response.as ref().ok()).collect();
    ok responses.sort by(|a, b| a.1.cmp(&b.1));
    ok_responses.iter().fold("".to_string(), |acc, response| acc + &response.0)
}
```
# Scenario 10

This scenario validates that a computationally heavy task can be run in parallel to another task, and then cancelled.

Part 1) Make a request and while the connection is open, perform something computationally heavy (e.g. repeated SHA calculation), then cancel the task when the connection closes

Part 2) In parallel to Part 1, every 1 second, make a request with the current process load (0 to 1)

The request in Part 2 will respond with a 20x response if it looks like Part 1 was done correctly (in which case you can stop sending load values), otherwise it will respond with a 30x response if you should continue sending values, or with a 40x response if something has gone wrong.

# Scenario 10 - Scala ZIO

```
def scenario10(scenarioUrl: Int => String) =
  def reporter(id: String): ZIO[Client & Scope, Throwable, String] =
    val osBean = ManagementFactory.getPlatformMXBean(classOf[OperatingSystemMXBean])
    val load = osBean.getProcessCpuload * osBean.getAvailableProcessorsdefer:
      val resp = Client request(Request.get(scenarioUrl(10) + s"?$id=$load")).run
      if resp.status.isRedirection then
        reporter(id).delay(1.second).run
      else if resp.status.isSuccess then
        resp.body.asString.run
      else
        val body = resp.body.asString.run
        ZIO.fail(Error(body)).run
  defer:
    val id = Random.nextString(8).run
    val messageDigest = MessageDigest.getInstance("SHA-512")
    val seed = Random.nextBytes(512).run
    val blocking = ZIO.attemptBlockingInterrupt:
      var result = seed \cdot to Array
      while (!Thread.interrupted())
        result = messageDigest.digest(result)
    val blocker =Client.request(Request.get(scenarioUrl(10) + s"?$id")).race(blocking) *> ZIO.never
    blocker.fork.run
    reporter(id).run
```
# Scenario 10 - Scala Ox

```
def scenario10(scenarioUrl: Int => Uri): String =
 val id = Random.nextString(8)def req(url: Uri) =
   basicRequest.get(url).response(asStringAlways).send(backend)
 val messageDigest = MessageDigest.getInstance("SHA-512")
 def blocking(): Unit =
   var result = Random.nextBytes(512)while (!Thread.interrupted())
      result = messageDigest.digest(result)
 def blocker =val url = scenarioUrl(10).addQuerySegment(QuerySegment.Plain(id))
   race(req(url), blocking())
 @tailrec
 def reporter: String =
   val osBean = ManagementFactory.getPlatformMXBean(classOf[OperatingSystemMXBean])
   val load = osBean.getProcessCpuLoad * osBean.getAvailableProcessors
   val resp = req(scenarioUrl(10).addQuerySeqment(QuerySeqment.KeyValue(id, load.toString)))
   if resp.code.isRedirect then
     Thread.sleep(1000)
      reporter
   else if resp.code.isSuccess then
      resp.body
   else
     throw Error(resp.body)
 val (, result) = par(blocker, reporter)
 result
```
# Scenario 10 - Scala Kyo

```
def req(uriModifier: Uri => Uri): (String, ResponseMetadata) < Fibers =
 val uri = uriModifier(scenarioUrl(10))
  Requests.run:
   Requests[(String, ResponseMetadata)]:
      _.get(uri).response:
        asString.mapWithMetadata: (stringEither, responseMetadata) =>
         Right(stringEither.fold(identity, identity) -> responseMetadata)
val messageDigest = MessageDigest.getInstance("SHA-512")
// recursive digesting
def blocking(bytesEffect: Seq[Byte] < IOs): Seq[Byte] < IOs =
 IOs:
    bytesEffect.map: bytes =>
      blocking(messageDigest.digest(bytes.toArray).toSeq)
// runs blocking code while the request is open
def blocker(id: String): String < Fibers =
 Fibers.race(
    req(_.addQuerySegment(QuerySegment.Plain(id))).map { (body, _) => body },
    blocking(Randoms.nextBytes(512)).map(= = "),
  )// sends CPU usage every second until the server says to stop
def reporter(id: String): String < Fibers =
 val osBean = ManagementFactory.getPlatformMXBean(classOf[OperatingSystemMXBean])
  val load = osBean.getProcessCpuLoad * osBean.getAvailableProcessors
  defer:
    val (maybeResponseBody, responseMetadata) =
      await(req(_.addQuerySegment(QuerySegment.KeyValue(id, load.toString))))
    if responseMetadata.isRedirect then
      await(Fibers.delay(1.seconds)(reporter(id)))
    else if responseMetadata.isSuccess then
      maybeResponseBody
    else
      await(Fibers.get(IOs.fail(Error(maybeResponseBody))))
defer:
 val id = await(Randoms.nextStringAlphanumeric(8))val (, result) = await(Fibers.parallel(blocker(id), reporter(id)))
  result
```
### Scenario 10 - Java Loom

```
public String scenario10() throws InterruptedException {
       var id = UUID.randomUUID().toString();
       Supplier<String> blocker = () -> {
           try (var scope = new StructuredTaskScope.ShutdownOnSuccess<HttpResponse<String>>()) {
               var req = HttpRequest.newBuilder(url.resolve(STR."/10?\{id}")).build();
               var messageDigest = MessageDigest.getInstance("SHA-512");
               scope.fork(() -> client.send(req, HttpResponse.BodyHandlers.ofString()));
               scope.fork(( ) -var result = new byte[512];
                   new Random().nextBytes(result);
                   while (!Thread.interrupted())
                       result = messageDigest.digest(result);
                   return null;
               });
               scope.join();
               return scope.result().body();
           } catch (ExecutionException | InterruptedException | NoSuchAlgorithmException e) {
               throw new RuntimeException(e);
            }
      };
       class Recursive<I> {
           public I func;
        }
       Recursive<Supplier<String>> recursive = new Recursive<>();
       recursive.func = () -> {
            var osBean = ManagementFactory.getPlatformMXBean(OperatingSystemMXBean.class);
var load = osBean.getProcessCpuLoad() * osBean.getAvailableProcessors();
           var req = HttpRequest.newBuilder(url.resolve(STR."/10?\{id}=\{load}")).build();
           try {
               var resp = client.send(req, HttpResponse.BodyHandlers.ofString());
               if ((resp.statusCode() >= 200) && (resp.statusCode() < 300)) {
                   return resp.body();
                }
else if ((resp.statusCode() >= 300) && (resp.statusCode() < 400)) {
                   Thread.sleep(1000);
                   return recursive.func.get();
                }
               else {
                   throw new RuntimeException(resp.body());
            }
} catch (IOException | InterruptedException e) {
               throw new RuntimeException(e);
            }
      };
       try (var scope = new StructuredTaskScope<String>()) {
           scope.fork(blocker::get);
           var task = scope.fork(recursive.func::get);
           scope.join();
           return task.get();
      }
  }
  List<String> results() throws ExecutionException, InterruptedException {
       return List.of(scenario1(), scenario2(), scenario3(), scenario4(), scenario5(), scenario6(), scenario7(), scenario8(), scenario9());
       //return List.of(scenario10());
    }
}
```
### Scenario 10 - Rust Tokio

```
pub async fn scenario_10(port: u16) -> String {
     async fn req(port: u16, params: String) -> Result<Response, reqwest::Error> {
reqwest::get(url(port, format!("10?{}", params).as_str())).await
    }
    async fn blocking(cancellation_token: CancellationToken) -> Result<(), JoinError> {
        tokio::spawn(async move {
              while !cancellation_token.is_cancelled() {
let mut hasher = Sha512::new();
                 let mut bytes = [0u8; 512];
                 thread_rng().fill_bytes(&mut bytes);
                 hasher.update(bytes);
                 hasher.finalize();
         }
}).await
    }
    // might be a better way than the CancellationToken
    async fn blocker(port: u16, id: String) {
        let token = CancellationToken::new();
        let cloned_token = token.clone();
        tokio::select! {
              Ok(_) = req(port, id) => (),
Ok(_) = blocking(cloned_token) => (),
             else => panic!("all failed")
        }
        token.cancel()
    }
    let random_string: String = thread_rng()
        .sample_iter(&Alphanumeric)
        \cdottake(8)
        .map(char::from)
        .collect();
    fn current_load(previous_stime: i64) -> (i64, f64) {
        let stime = stat\_self() .unwrap() .utime;let cpu_usage = \overline{(}stime - previous_stime) as f64 / ticks_per_second() as f64;
        return (stime, cpu_usage);
    }
    #[async_recursion]
    async fn reporter(port: u16, id: String, previous_stime: i64) -> String {
         let (stime, load) = current_load(previous_stime);
let resp = req(port, format!("{}={}", id, load)).await.unwrap();
        let status = resp.status();
        if status.is_success() {
             return resp.text().await.unwrap()
         }
else if status.is_redirection() {
             sleep(Duration::from_secs(1)).await;
             return reporter(port, id, stime).await;
         }
        else {
             panic!("{}", resp.text().await.unwrap());
         }
    }
    tokio::spawn(
        blocker(port, random_string.clone())
    );
    return reporter(port, random_string.clone(), 0).await;
 }
```
# **Schedulers**

- Abstractions
- Limiting costly context switching & thread overhead
- Expressing effects in terms of values / operations, not concerned with how the scheduler does its thing
- Upgrades can change the impl

# **Composability**

# **Performance**